## **Outils de tiers**

## **Progressive Download**

## **Progressive Download**

Il s'agit d'une application déveveloppée par un tiers. Pour tout problème, nous vous invitons à contacter [leur support.](https://www.macpsd.net)

L'application peut être téléchargée via ce lien :<https://www.macpsd.net>

Une fois l'application téléchargée et installée, il faut y ajouter votre compte Mega-Debrid en suivant la procédure ci-dessous :

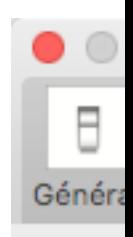

lcôr

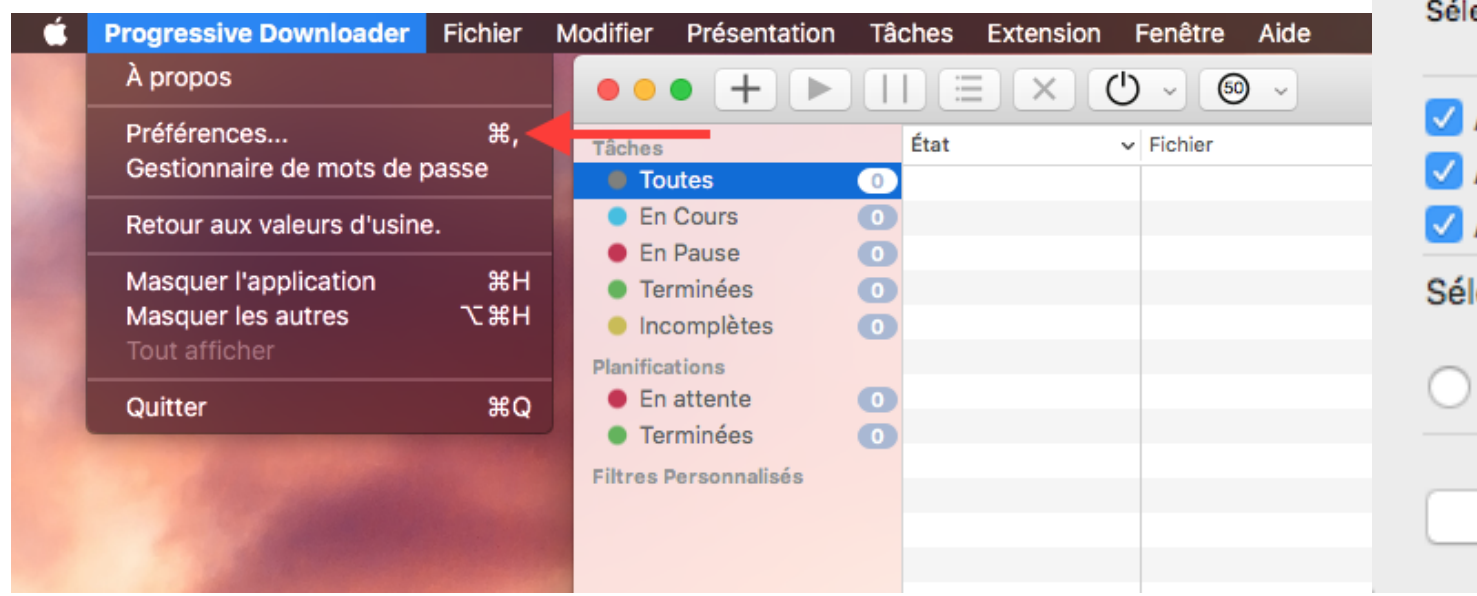

Après connexion à votre compte, tous les liens des hébergeurs qui seront entrés dans Progressive Downloader seront automatiquement débridés et téléchargés.

## **Outils de tiers**

Référence ID de l'article : #1008 Auteur : Jordan Dernière mise à jour : 2023-05-16 21:36

> Page 2 / 2 **© 2024 Jordan <contact@x-dev.co> | 2024-05-20 04:51** [URL: https://help.mega-debrid.eu/index.php?action=faq&cat=2&id=9&artlang=fr](https://help.mega-debrid.eu/index.php?action=faq&cat=2&id=9&artlang=fr)